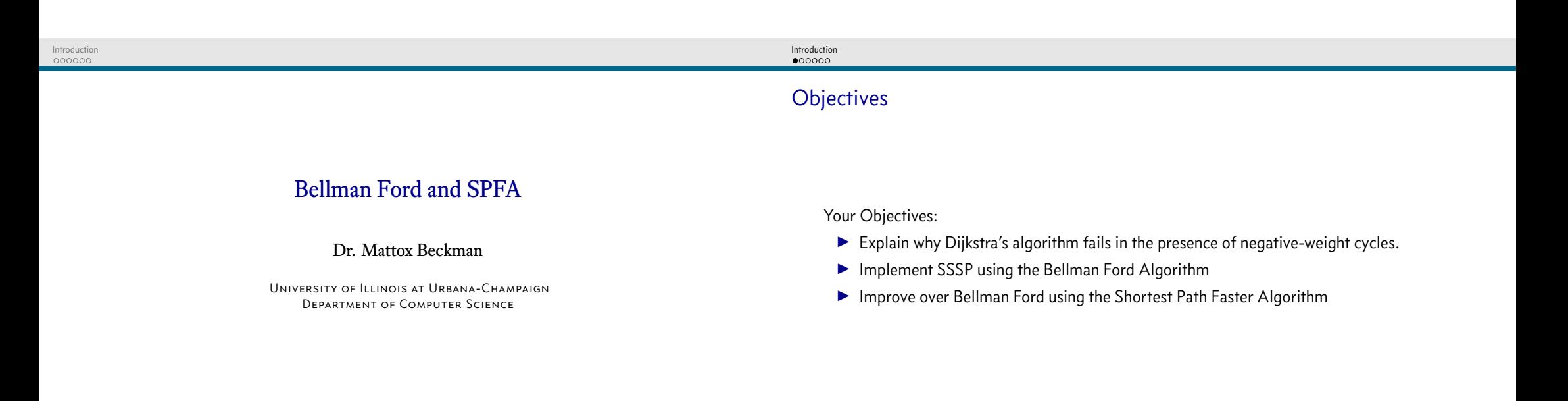

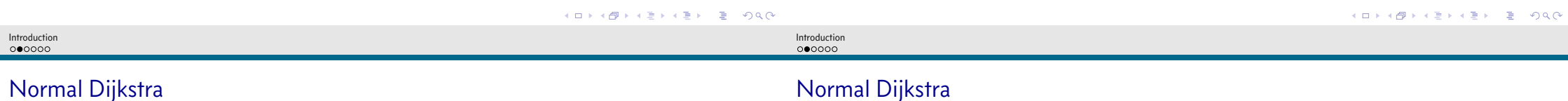

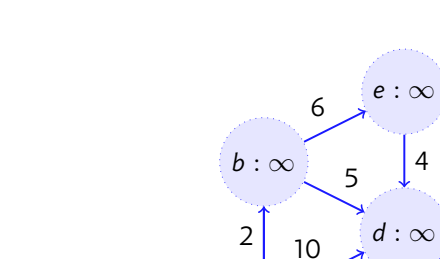

 $a:0$ 

 $\,8\,$ 

 $c:\infty$ 

 $\overline{4}$ 

 $\overline{2}$ 

 $12$ 

 $\overline{7}$ 

 $g:\infty$ 

 $f:\infty$ 

 $\vert$  3

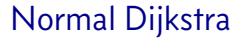

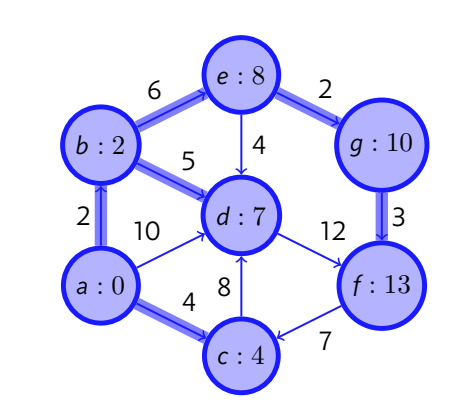

**メロメメタメメミメメミメーミー りんぴ** 

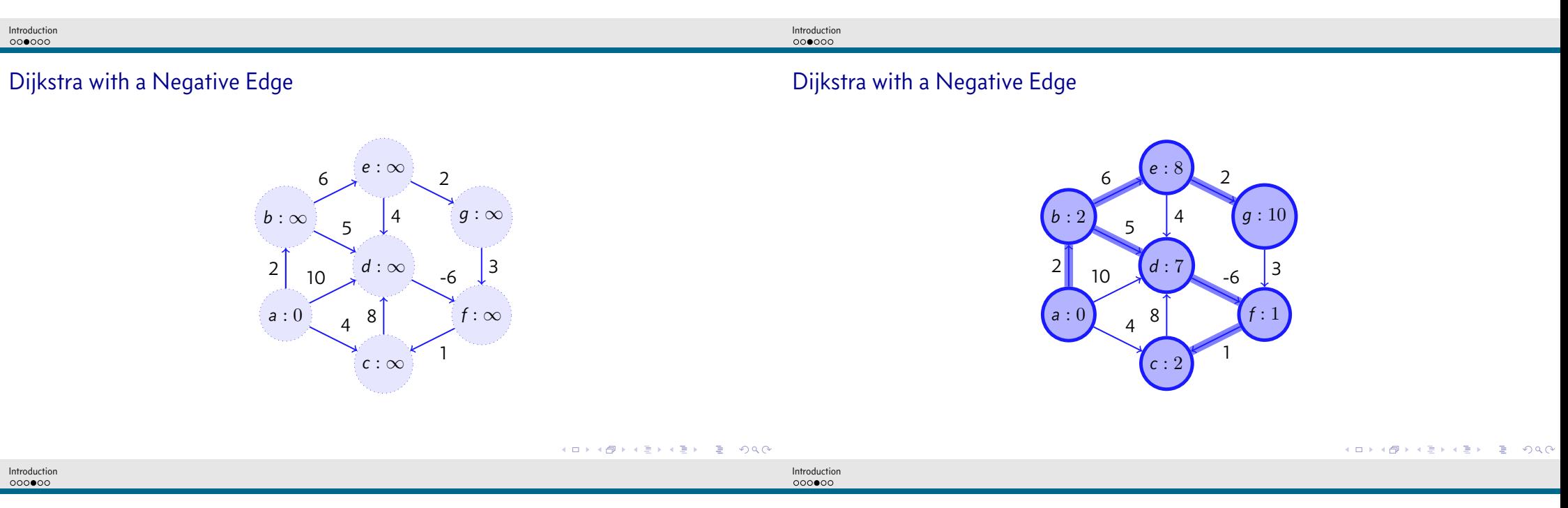

Dijkstra with a Negative Cycle

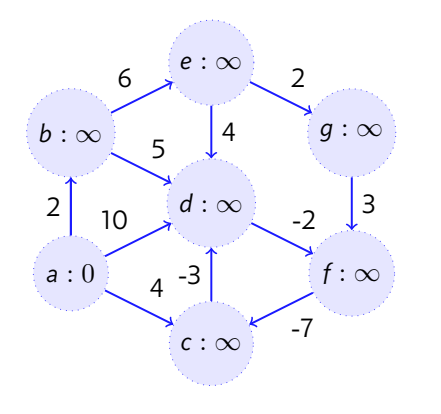

Dijkstra with a Negative Cycle

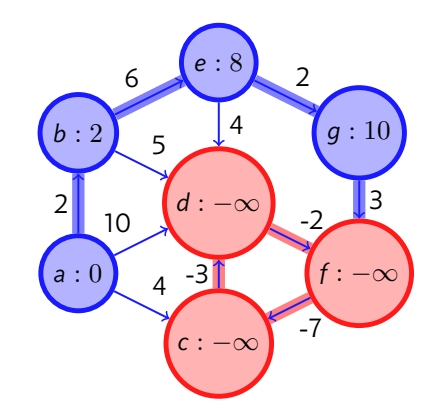

}

Introduction<br>000000

 $A \cup B \cup A \cup B \cup A \cup B \cup A \cup B \cup B \cup B \cup C$ 

## Bellman Ford Implementation

```
0 vi dist(V, INF); dist[s] = 0;
1 for (int i = 0; i < V - 1; i++)
2 for (int u = 0; u < V; u++)
3 // these two loops = O(E), overall O(VE)
4 for (int j = 0; j < (int)AdjList[u].size(); j++) {
5 ii v = AdjList[u][j];
6 dist[v.first] = min(dist[v.first], dist[u] + v.second);
```
## Shortest Path Faster Algorithm

```
0 // Credit: Competitive Programming 3
1
2 vi dist(n, INF); dist[S] = 0;
3 queue<int> q; q.push(S);
4 \text{ vi in queue}(n, 0); in queue[S] = 1;
5 while (!q.empty()) {
\begin{bmatrix} 6 \\ \text{int } u = q.\text{front}(\text{)}; q.\text{pop}(\text{)}; \text{in\_queue}[u] = 0; \end{bmatrix}7 for (j = 0; j < (int)AdjList[u].size(); j++) {
8 int v = AdjList[u][j].first, weight_u_v = AdjList[u][j].second;
9 if (dist[u] + weight_u_v < dist[v]) {
10 dist[v] = dist[u] + weight_u_v;
11 if (!in_queue[v]) {
q.push(v);13 in_queue[v] = 1;
14 } } } }KOKK@KKEKKEK E 1990
```